## **^FB – Field Block**

**Description** The  $\triangle$ FB command allows you to print text into a defined *block type* format. This command formats an ^FD or ^SN string into a block of text using the origin, font, and rotation specified for the text string. The ^FB command also contains an automatic word-wrap function.

**Format** ^FBa,b,c,d,e

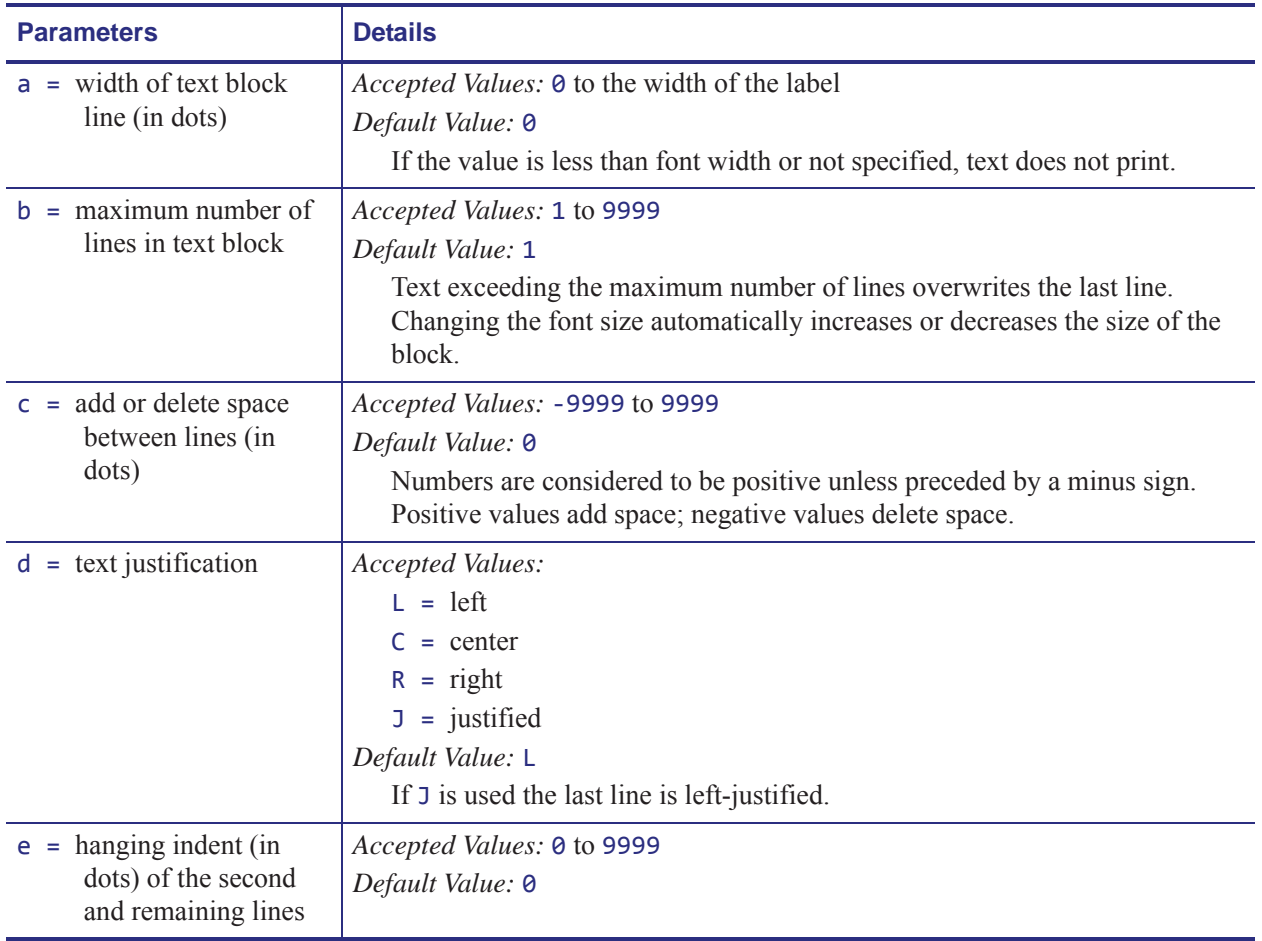

**Example •** These are examples of how the ^FB command affects field data.

```
ZPL II CODE GENERATED LABEL
^XA
                                          FD command that IS
^CF0,30,30^FO25,50
                                          preceded by an FB
^{\wedge}FB250,4,,
                                          command.
^FDFD command that IS\&
preceded by an FB \&command.
^{\wedge}FS\mathsf{\upalpha} \times Z
^XA
                                         FD command that IS NOT preceded by an FB cor
^CF0,30,30^FO25,50
^FDFD command that IS NOT
preceded by an FB command.^FS
^XZ
```
## **Comments**

This scheme can be used to facilitate special functions:

 $\&$  = carriage return/line feed

 $\langle$  (\*) = soft hyphen (word break with a dash)

 $\setminus$  = backslash  $(\setminus)$ 

**Item 1:**  $\triangle$ CI13 must be selected to print a backslash ( $\setminus$ ).

**Item 2:** If a soft hyphen escape sequence is placed near the end of a line, the hyphen is printed. If it is not placed near the end of the line, it is ignored.

(\*) = any alphanumeric character

- If a word is too long to print on one line by itself (and no soft hyphen is specified), a hyphen is automatically placed in the word at the right edge of the block. The remainder of the word is on the next line. The position of the hyphen depends on word length, not a syllable boundary. Use a soft hyphen within a word to control where the hyphenation occurs.
- Maximum data-string length is 3K, including control characters, carriage returns, and line feeds.
- Normal carriage returns, line feeds, and *word spaces* at line breaks are discarded.
- When using ^FT (Field Typeset), ^FT uses the baseline origin of the last possible line of text. Increasing the font size causes the text block to increase in size from bottom to top. This could cause a label to print past its top margin.
- When using ^FO (Field Origin), increasing the font size causes the text block to increase in size from top to bottom.
- ^FS terminates an ^FB command. Each block requires its own ^FB command.

## $|.141$

While the ^FB command has a text justification parameter that defines the justification of the text within the block, it also interacts with the justification of ^FO and ^FT that define the justification of the origin.

The ^FB command does not support soft hyphens as a potential line break point. However, soft hyphen characters are always printed as if they were a hyphen.

The  $\triangle$ FB command does not support complex text. For complex text support, use  $\triangle$ TB.